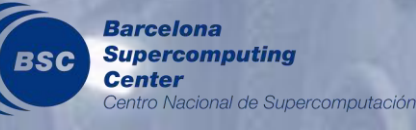

**MULTICORE WARE** 

**GMAC 2** Easy and efficient programming for CUDA-based systems

**[NVIDIA GTC](http://www.gputechconf.com/page/home.html) May 17th, 2012**

**Javier Cabezas Isaac Gelado** Lluís Vilanova Nacho Navarro Wen-Mei Hwu

**BSC/Multicoreware BSC/Multicoreware BSC** UPC/BSC UIUC/Multicoreware

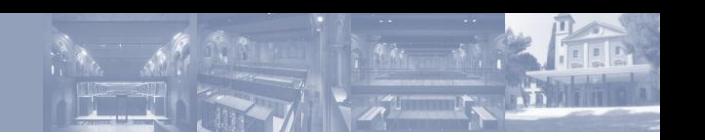

## **Barcelona Supercomputing Center (BSC)**

- BSC develops a wide range of High Performance Computing applications
	- Alya (Computational Mechanics), RTM (Seismic imaging), Meteorological modeling, Air quality, …
	- Explore the trends in computer architecture (GPUs, FPGAs, ...)
- Programming models research group
	- OmpSs: task-based programming model that exploits parallelism at different levels (multi-core, multi-GPU, multi-node, …)
- Accelerators research group
	- System support for accelerators
	- Collaboration with UIUC and Multicoreware Inc.

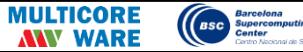

# **Introduction**

# └**OmpSs**

- Goal: programmability of heterogeneous narallel architectures
	- **Task-based** programming model
	- Simple **pragma** annotations
	- Automatic task **dependency tracking**
- Needs support for a growing number of devices, APIs and platforms

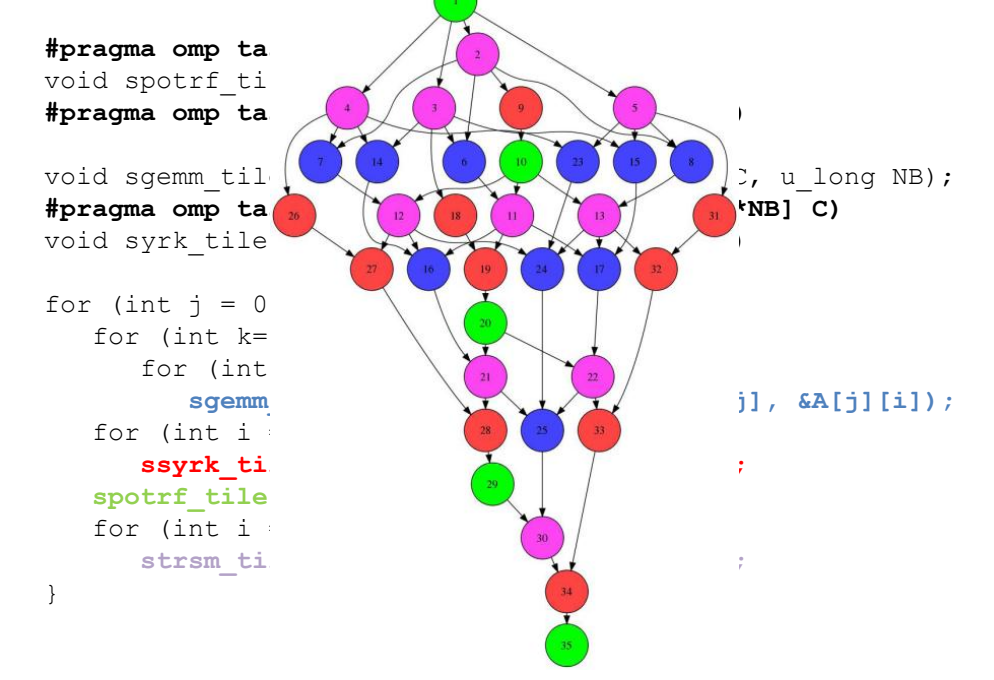

Barcelona<br>Supercomputin<br>Center

# **Introduction**

# $\equiv$  GMAC

- GMAC provides an easy **system-level** programming model for accelerator-based systems
	- Shared-memory model
		- Single pointer per allocation
		- No explicit copies
	- Portability across systems
		- Hardware capabilities
		- System configuration
	- Portability across platforms
		- CUDA, OpenCL
		- Windows, Linux, MacOS <sup>X</sup>

```
void vec_add(size_t N)
{
    float *a, *b, *c;
    gmacMalloc(&a, N * sizeof(float));
```

```
 gmacMalloc(&b, N * sizeof(float));
 gmacMalloc(&c, N * sizeof(float));
```

```
 // Runs on the CPU
init array(a, N);
init array(b, N);
```

```
 // Runs on the GPU 
 add_kernel<<<N/512, N>>>(c, a, b, N);
```
}

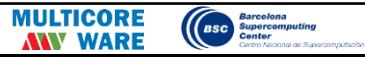

#### └**GMAC Introduction**

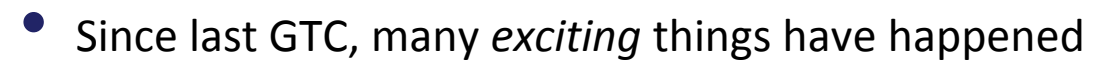

- CUDA 4
- Fermi/Kepler
- UVAS

• …

- Peer-to-peer memory transfers
- Host threads can access any device memory (cudaMemcpy)
- ... but most of them were already implemented in GMAC
- So we have been going forward

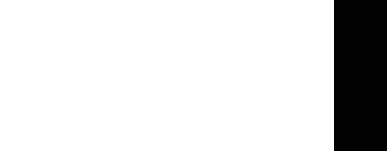

Barcelona<br>Supercomput

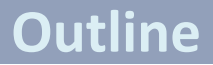

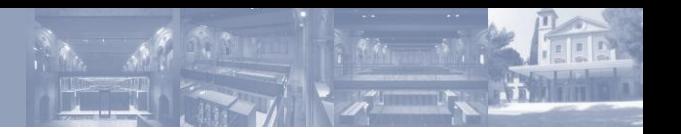

# • GMAC 2

- Use cases
- **Conclusions**

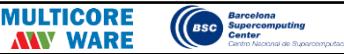

#### └**A universe of capabilities**

- New memory addressing capabilities
	- Private memories
		- Copies between memories through PCIe
	- Host-mapped memory *(Compute Capability 1.1)*
		- e.g. **Output buffers** in systems with discrete GPUs
		- **Avoid unnecessary copies** in shared memory systems (e.g. ION)
	- Peer-memory access *(Compute Capability 2.0)*
		- **Avoid inter-GPU copies**
		- Only for GPUs in the same PCIe bus

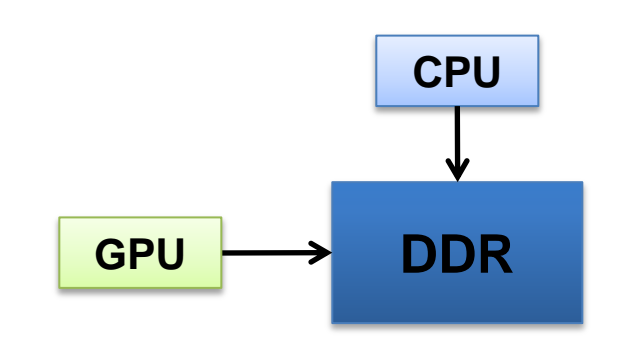

**Example 1888** 

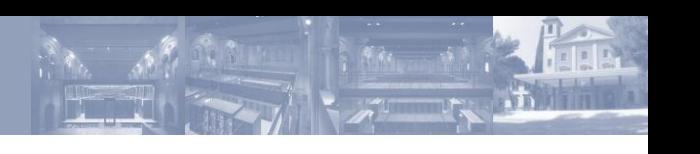

└**A universe of capabilities**

• New memory addressing capabilities (performance)

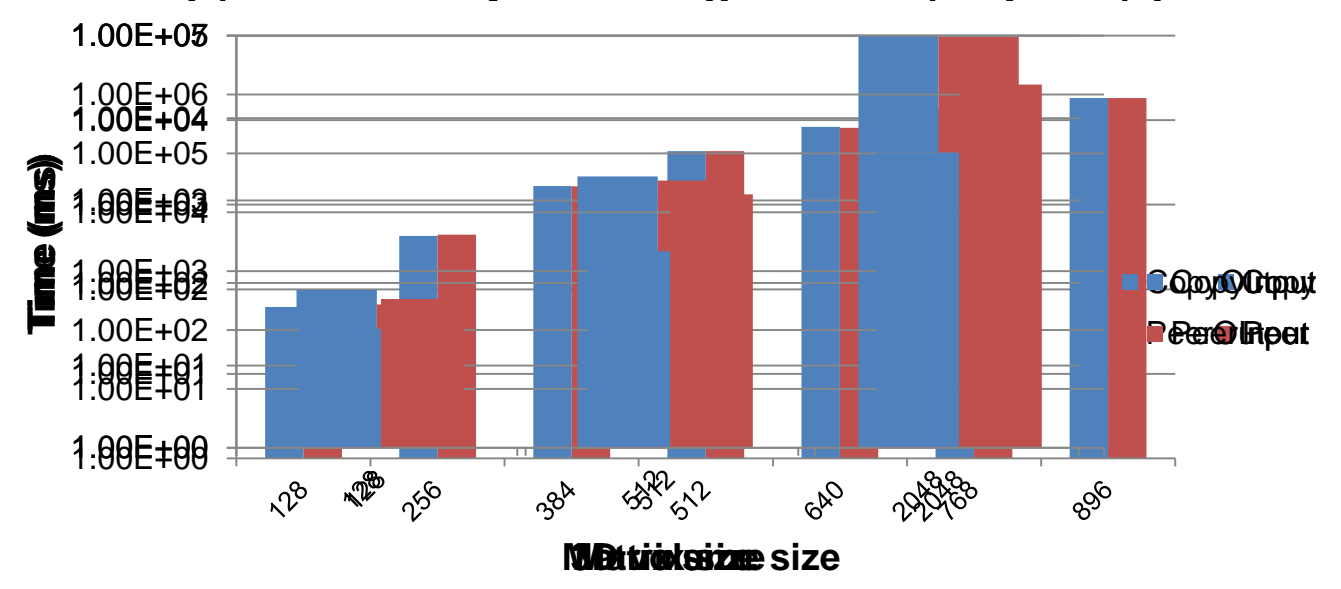

#### **b): Matrix con Isiphication (postutte in (alfaqual ot)t)**

 $NVDIA GPU Technology Conference – May, 17<sup>th</sup>, 2012$  8

**ESC** Supercomputin

WARE

#### └**A universe of capabilities**

- **Execution concurrency** 
	- Concurrency between GPU execution and memory transfers *(Compute Capability 1.1)*
	- Concurrent HostToDevice/DeviceToHost memory transfers *(Compute Capability 2.0)*
	- Concurrent kernel execution *(Compute Capability 2.0)*
		- Limited to back-to-back execution
		- Limited to a single CUDA context
	- Complete concurrent kernel execution *(Compute Capability 3.5)*

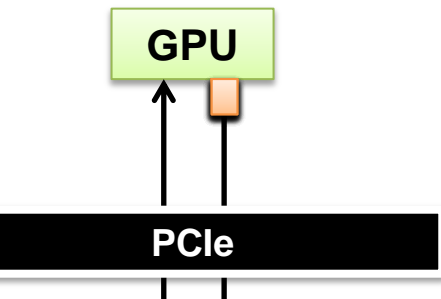

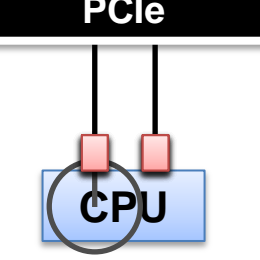

#### └**Access to hardware capabilities**

- Describing memory accessibility
	- Private memory: cudaMalloc/malloc
	- $GPU \rightarrow Host$  shared memory: cudaHostRegister/cudaHostAlloc
		- Host memory pinned and mapped on the GPUs' page tables
	- GPU←>GPU shared memory : cudaDeviceEnablePeerAccess
		- GPU page tables synchronized
		- Context-grain sharing (and only works for contexts on different GPUs)
- Describing dependencies among operations
	- CUDA stream: in-order queue to execute implicitly dependent operations
	- CUDA event: marker in a stream that allows to use finer-grain synchronization

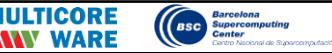

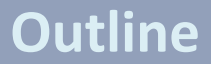

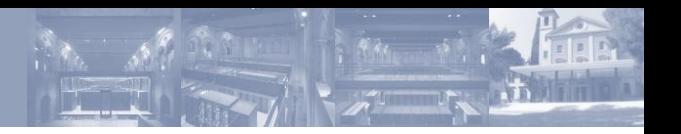

- Programmability issues in CUDA systems
- **GMAC 2**
- Use cases
- **Conclusions**

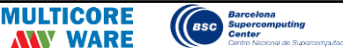

## **Memory model GMAC 2**

- A process provides a **single** *logical* **address space**
	- Defines the memory objects that can be accessed in a program
- Implemented on top of **multiple** *virtual* **address spaces**
	- An address space defines which memory objects can be accessed from a device
- In contrast to the unfied *virtual* address space offered by CUDA

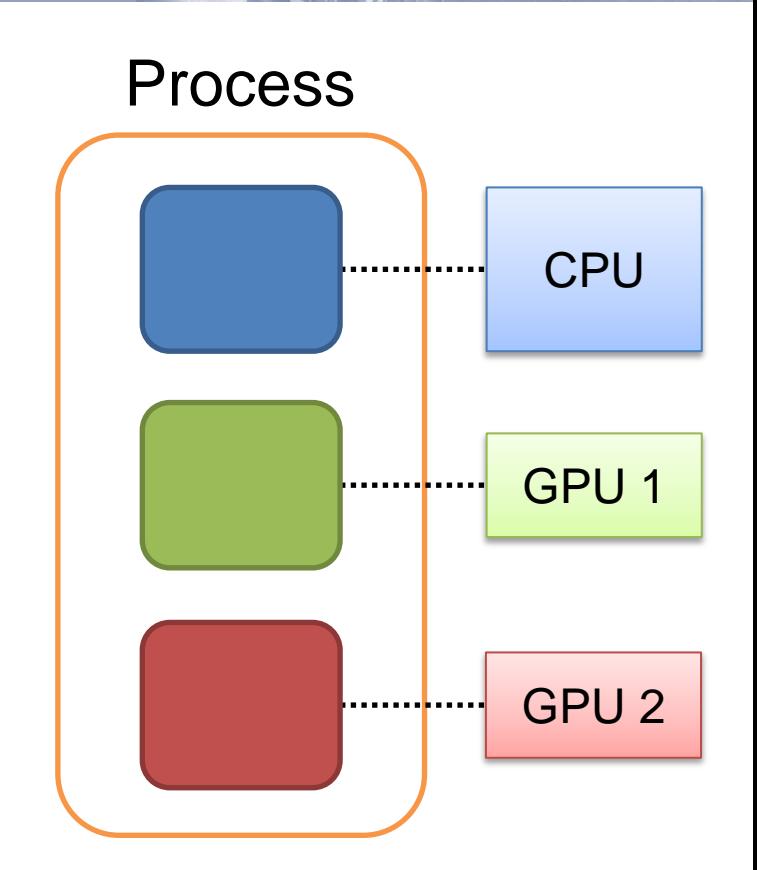

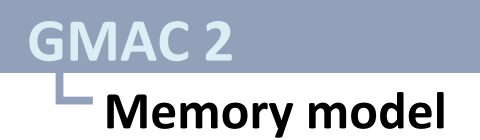

- Memory objects can be made accessible to any device
	- Single allocation + remote access
	- Replication + software-based coherence is used when no hardware access is available
- Each **virtual address space (AS)** can have different *views* of an object
	- A view is created by mapping an object on a virtual address space
	- Properties of the view define the behavior of the coherence protocol (DSM)

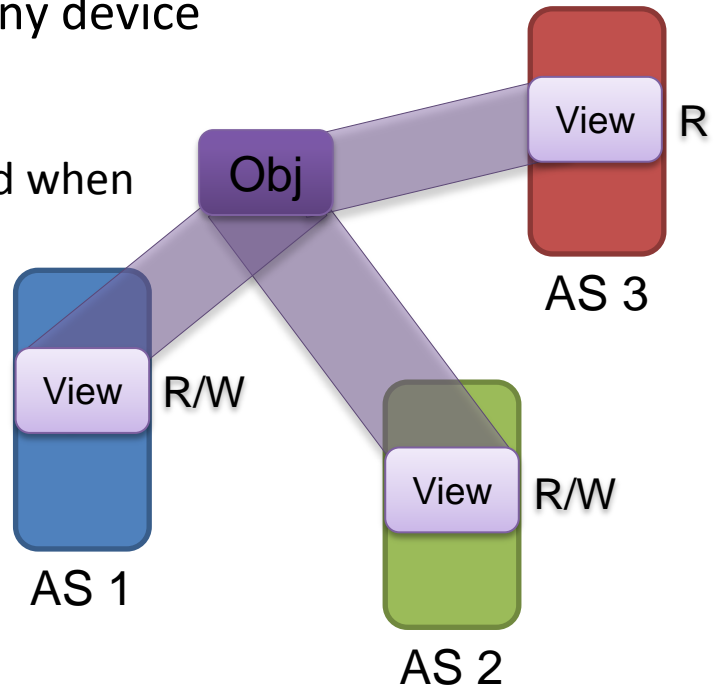

Barcelona<br>Supercomputi

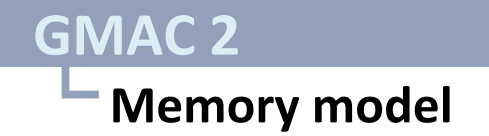

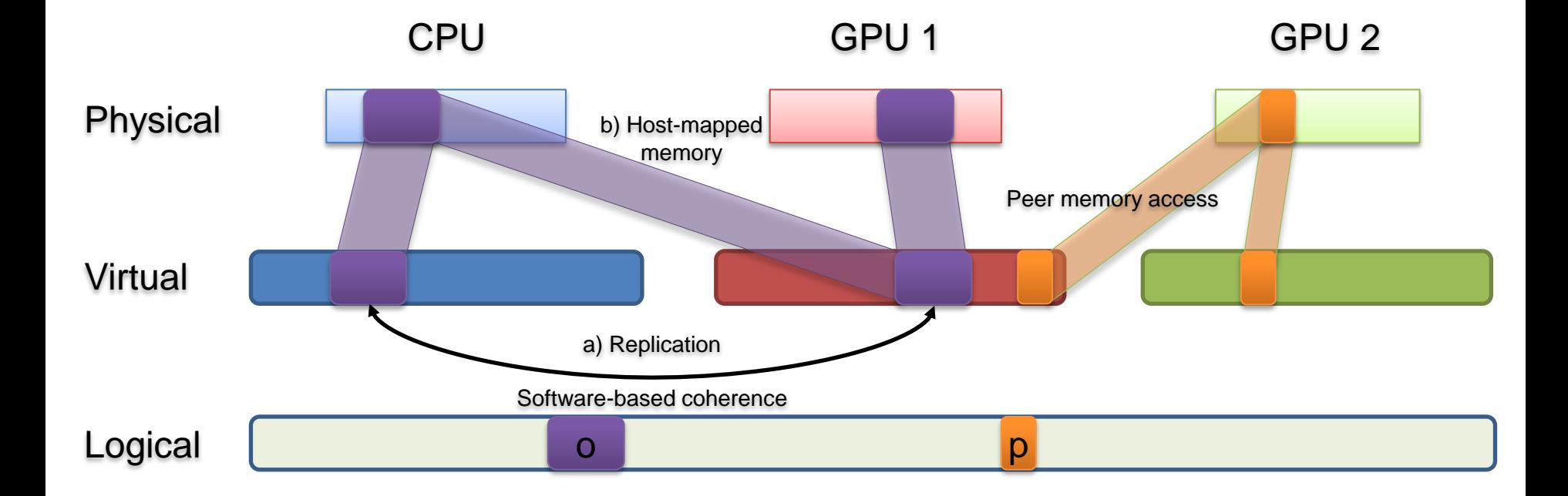

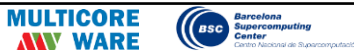

 $\mathcal{N}$ 

## **Memory model GMAC 2**

- Automatic optimizations
	- Pinned memory management for memory transfers
	- Eager memory transfers
	- Features available in the hardware are used to optimize some scenarios
- Implementation details: restrictions
	- CUDA UVAS makes replicated objects have different virtual addresses
		- Stored pointers cannot be used on the device  $\odot$
	- Mappings work at page granularity

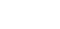

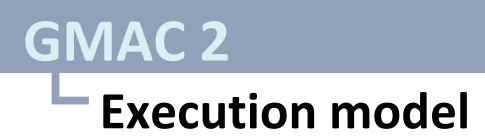

- A process contains several execution contexts
	- The execution context (OS thread) is the basic unit of concurrency
- Each execution context is assigned a default GPU
	- Inherited on creation
	- Like CUDA 4 "current" device (cudaSetDevice)
- CUDA code is executed on…
	- Implicitly: using the *default* GPU
	- Explicitly: a specific GPU (using the stream parameter of the call)

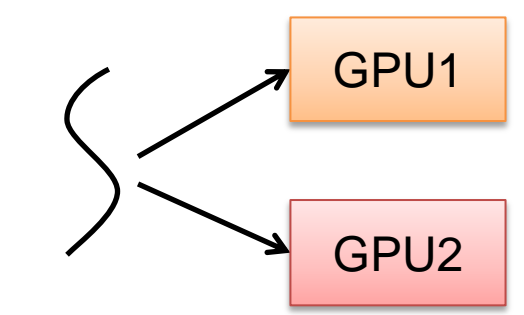

## **Execution model GMAC 2**

- Data accessible on a GPU is implicitly acquired/released at kernel call boundaries
	- Provides implicit synchronization on data dependencies
	- Dependencies between kernel calls are defined by the programmer using the standard inter-thread synchronization mechanisms
	- *Explicit consistency is also available for fine tuning*

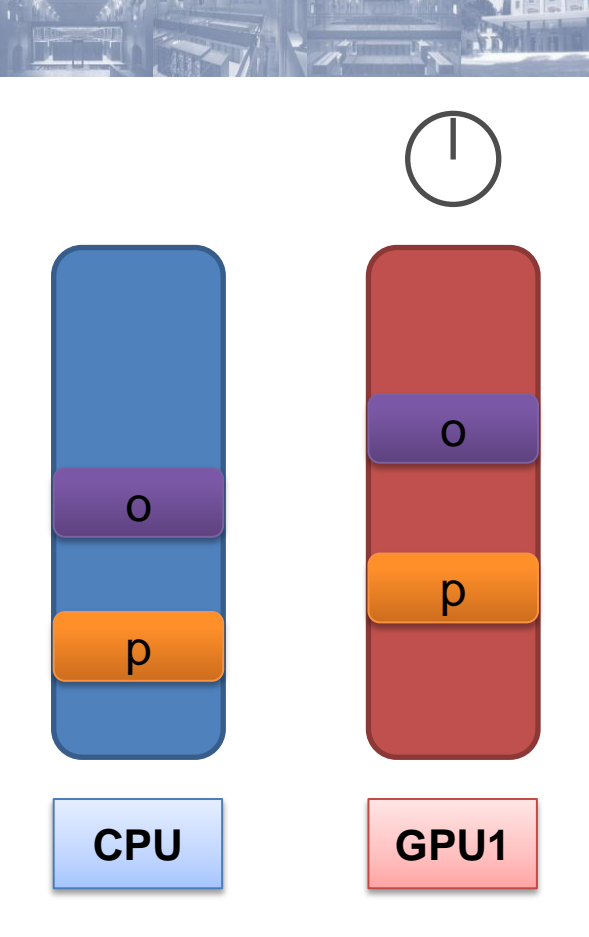

Supercomput

### └**Explicit consistency**

```
-> release ownership of o
-> release ownership of p
kernel<<<qrid, block>>>(o, p);
for (size t i = 0; i < SIZE C; ++i) {
  q[i]++;}
```
gmacThreadSyncronize();

```
-> acquire ownership of o
-> acquire ownership of p
```
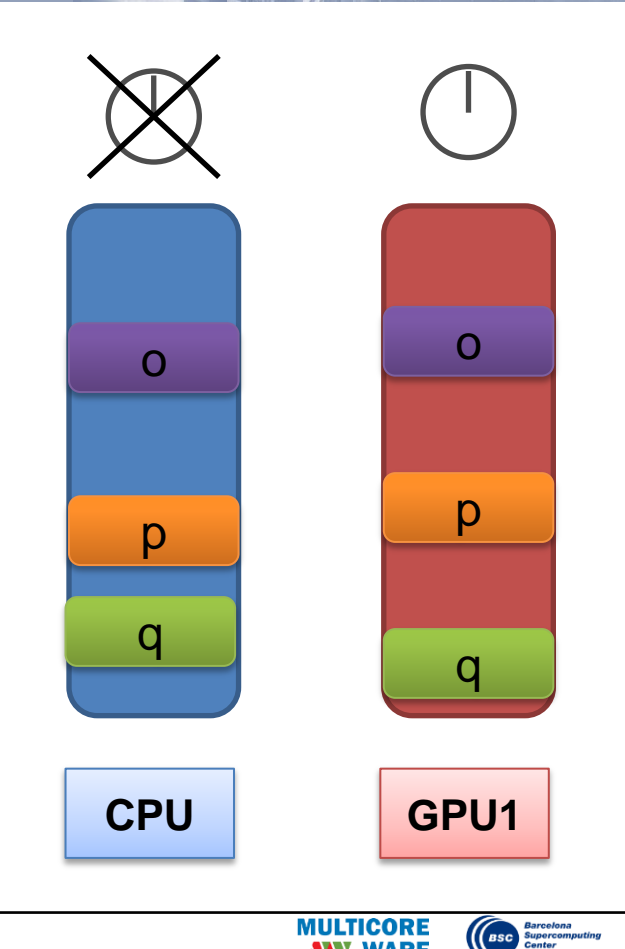

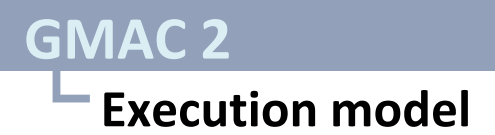

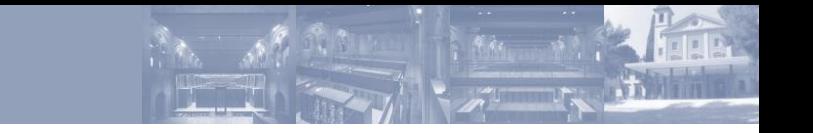

- Hides specific CUDA abstractions needed for execution concurrency (streams, events…)
- Allows concurrent code execution and memory transfers and back-toback kernel execution
	- When triggered from different execution contexts (host threads)

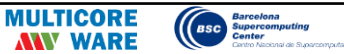

## └**GMAC 2 API GMAC 2**

- $\bullet$  C/C++
- More **flexible** and **composable** API than GMAC
	- Allows to specify memory access rights
	- Allows explicit consistency management
- **POSIX-like** semantics
- GMAC primitives are still provided
	- Easily implemented on top of the new API
	- Single interface for CUDA/OpenCL programs

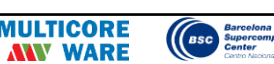

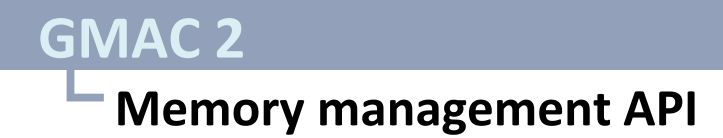

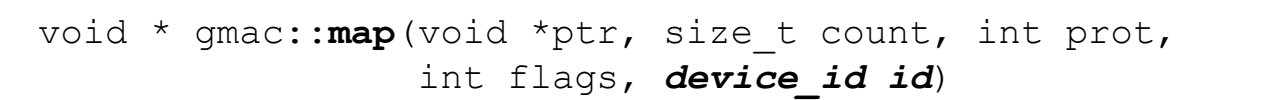

void \* qmac::map(const std::string &path, off t offset, size t count, int prot, int flags, device id id)

- ptr == NULL creates a new **logical** object, and creates a **view** of the object for the device id
- ptr != NULL creates a **view** of the specified object for the device id
- prot declares the kind of access to the object: RO,W,RW
- flags allows to specify some special properties for the view
	- e.g. gmac::MAP\_FIXED: use the address ptr for the new *view*

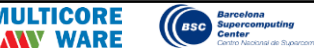

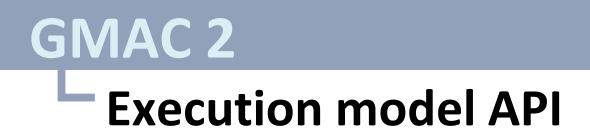

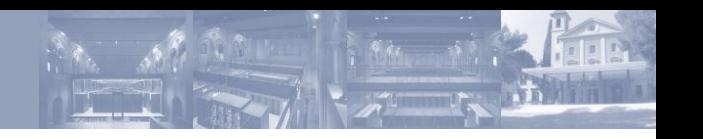

#### error gmac::set gpu(device id id)

Sets id as the default GPU to be used in implicit operations on the current execution context

device\_id gmac::**get\_gpu**()

Gets the id of the default GPU assigned to the current execution context

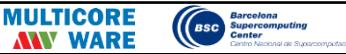

## **Execution model API GMAC 2**

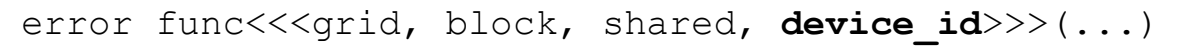

- Executes the kernel func on the GPU with identifier device id. If no device is specified, the default one is used
- Before executing, transfers the ownership of all the GPU accessible objects to the GPU…
- ... and acquires the ownership for the CPU again after kernel execution
- Alternative syntax for OpenCL based on C++11 variadic templates

```
kerne.launch::launch(config global,
                       config block,
                      config offset, device id)(...)
```
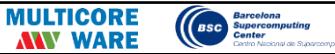

error gmac::**acquire**(void \*ptr, size\_t count, int prot, **device\_id id**)

- Ensures that:
	- 1) Device id sees an updated copy of the given data object
	- 2) Device id has the ownership of the object
	- prot specifies weaker or equal access level than in map

error gmac::release(void \*ptr, size t count)

• Releases the ownership of the data object

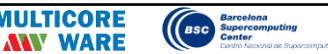

# └**Backward compatibility**

- Previous calls are still available
	- gmacMalloc, gmacFree, gmacGlobalMalloc
- Implemented on top of the new calls
	- You can mix both (if you know what are you doing)

Barcelona<br>Supercomputi<br>Center

 $($  asc  $)$ 

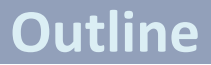

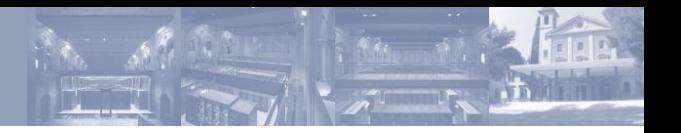

- Programmability issues in CUDA systems
- GMAC 2
- **Use cases**
- **Conclusions**

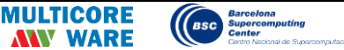

#### **GMAC 2: Use cases**

# └**Simple shared allocation**

```
gmacError t gmacMalloc(void **a, size t count)
{
   // Map on host memory
   *a = gmac::map(NULL, count,
                  gmac::PROT_READWRITE,
\overline{0},
                  gmac::cpu_id);
   // Map on the thread's current GPU
   gmac::map(a, count,
             gmac::PROT_READWRITE,
             gmac::MAP_FIXED,
             gmac::get_gpu());
   return gmacSuccess;
}
```
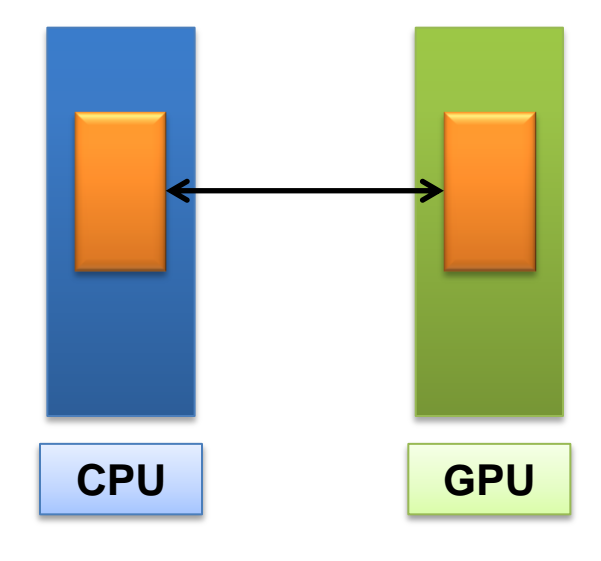

**Excellena**<br> **ESC** Supercomputing<br> **Center** 

#### **GMAC 2: Use cases**

```
└ Multi-GPU data replication
```
Share input data across GPUs (aka gmacGlobalMalloc)

```
float * a = \text{qmac::map}(\text{NULL}, \text{count}, \text{num}) gmac::PROT_READWRITE,
                          0,
                          gmac::cpu_id);
// Map on GPU1
gmac::map(a, count,
             gmac::PROT_READ,
            qmac:: MAP_FIXED, gpu1_id);
// Map on GPU2
gmac::map(a, count,
             gmac::PROT_READ,
            gmac:: MAP_FIXED, gpu2_id);
```
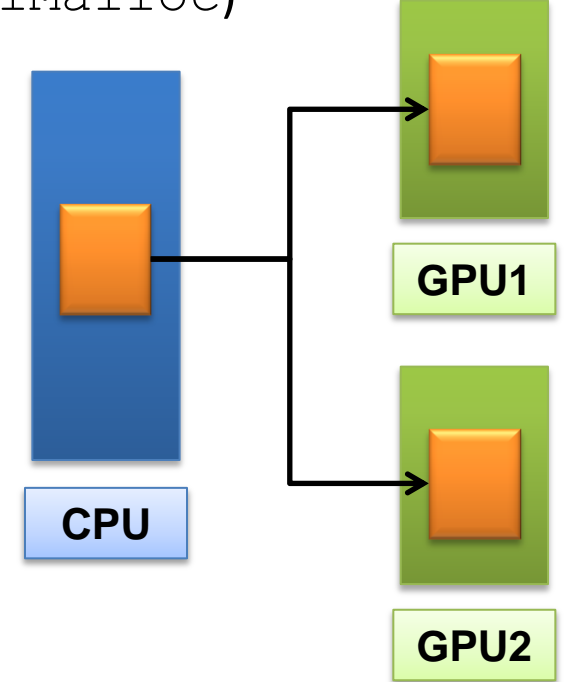

**Excession Barcelona**<br> **Excession Center** 

#### └**Data partitioning GMAC 2: Use cases**

# • Partition data structures among GPUs

```
// Map on host memory
float * a = gmac::map(NULL, count,
                        gmac::PROT_READWRITE,
                       0,
                       gmac::cpu_id);
// Map on GPU1 memory
gmac::map(a, count/2,
           gmac::PROT_READWRITE,
           gmac::MAP_FIXED, gpu1_id);
// Map on GPU2 memory
gmac::map(a + count/2, count/2,
           gmac::PROT_READWRITE,
           gmac::MAP_FIXED, gpu2_id);
```
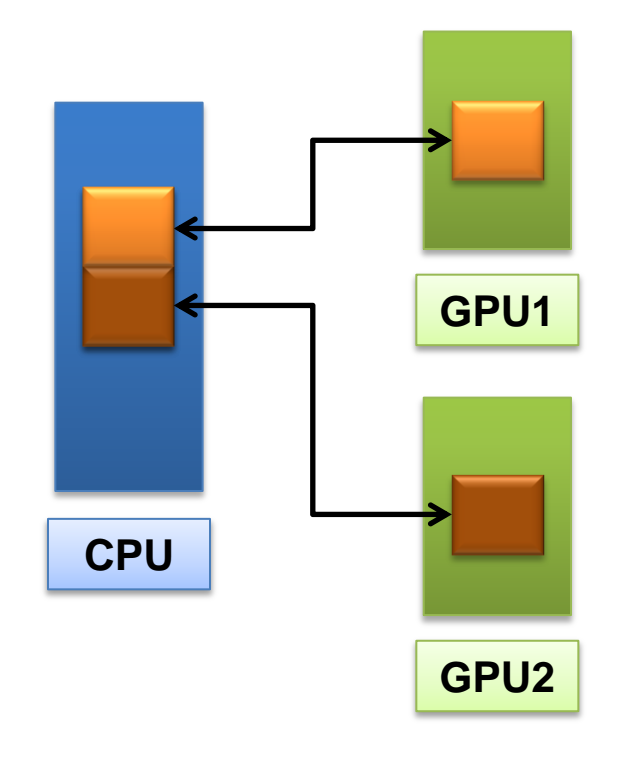

**Earcelona**<br>ESC Supercomputin

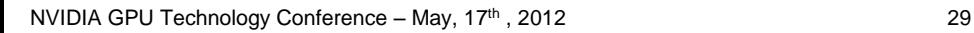

#### **GMAC 2: Use cases**

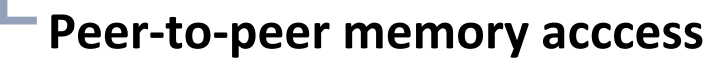

• Accessing boundaries across GPU memories (peer memory access)

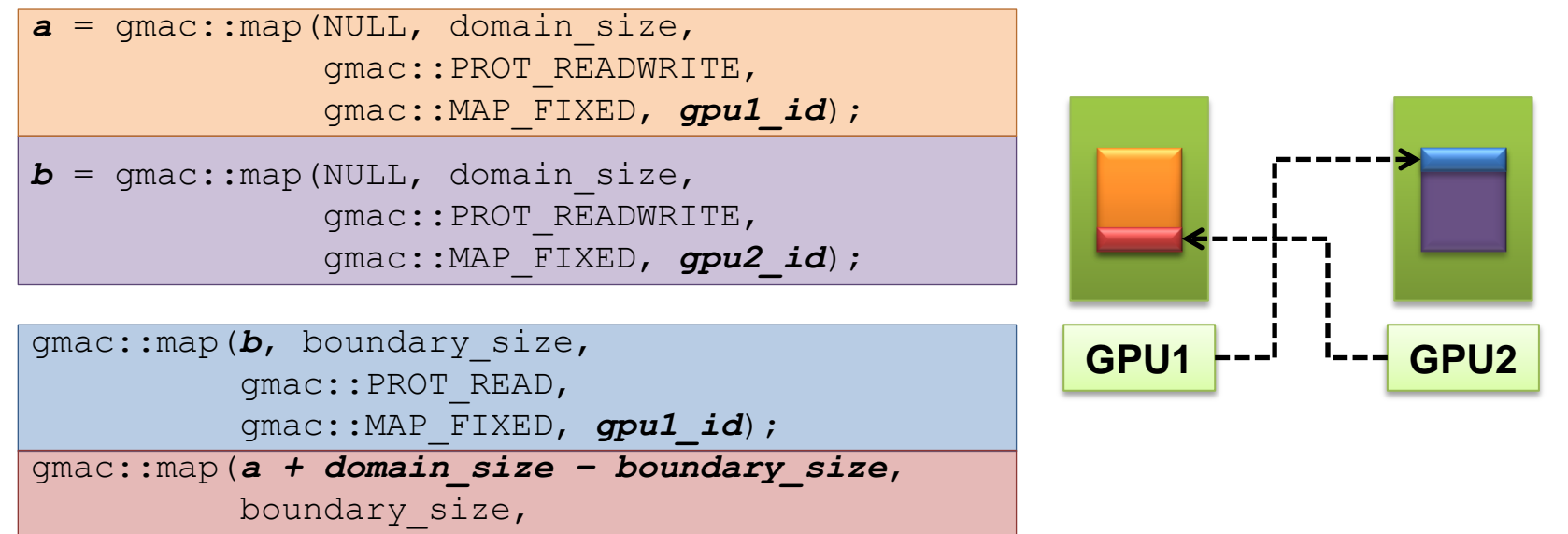

gmac::PROT\_READ,

gmac::MAP\_FIXED, *gpu2\_id*);

Barcelona<br>Supercomputin<br>Center

# └**File I/O GMAC 2: Use cases**

Input from file a = gmac::map(*"input.data"*, 0, count, *gmac::PROT\_READ*,  $0,$  gpul id);

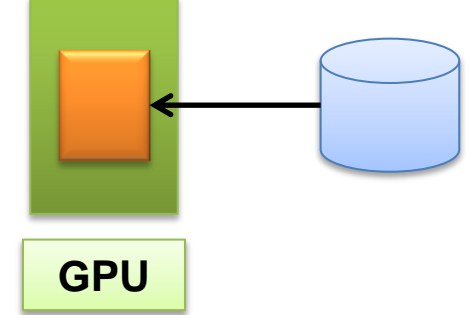

• Optimize writing output to file (host-mapped memory)

a = gmac::map(*"output.data"*, 0, count, *gmac::PROT\_WRITE*,  $0$ , gpul id);

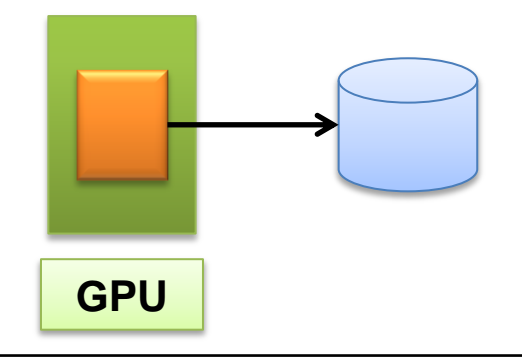

**ESC** Barcelona<br> **ESC** Supercomputing<br> **Center** 

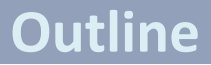

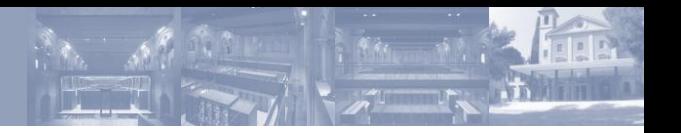

- Programmability issues in CUDA systems
- GMAC 2
- Use cases
- **Conclusions**

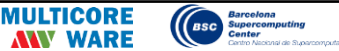

#### └**GMAC 2… Conclusions**

- Eases the programmability on CUDA-based systems
- Offers a flexible API that allows to declare complex data schemes
- Transparently exploits the capabilities of the underlying hardware
- Solves the shortcomings of the previous GMAC version
	- Backward compatibility
- We need support in the CUDA driver to fully implement replicated objects (while keeping the same memory address)

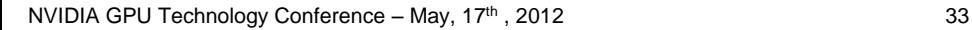

### └**Design GMAC 2**

- HAL (Hardware Abstraction Layer)
	- Generic hardware abstractions
- DSM (Distributed Shared Memory)
	- Coherence among address spaces using release consistency
- ULAS (Unified Logical Address Space)
	- Provides a single flat logical space for all memories
- System-level programming model

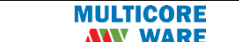

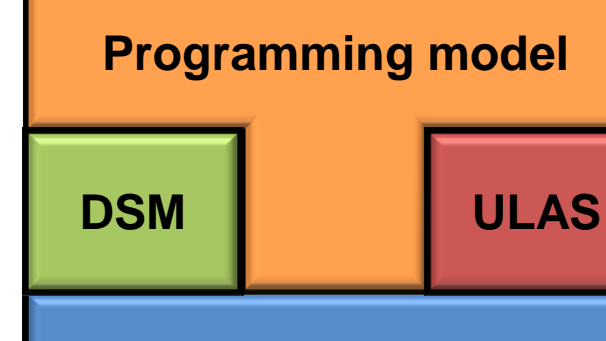

**HAL**

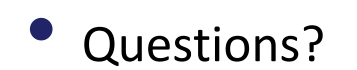

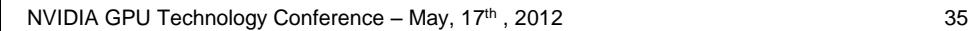

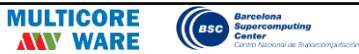

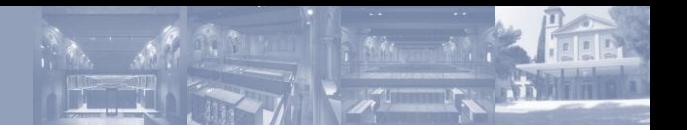

#### **Backup slides**

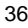

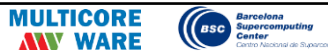

## └**Exposing hardware capabilities**

- GPUs are still I/O devices in the OS
	- No enforcement of system-level policies
- No standard memory management routines
	- No shared memory across processes
	- No GPU memory swapping
	- Copies to/from I/O devices (GPU Direct is an ad-hoc solution for Infiniband)
- No standard code execution routines
	- No scheduling

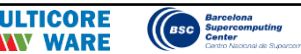

# **GMAC 2** └**Programming model**

# • Advanced code management and execution

error t pm::**load module**(void \*ptr, device id id) error t pm::**load module**(const std::string &path, device\_id id) kernel\_t pm::**get\_kernel**(const std::string &path device\_id id) error t pm::**execute**(kernel t k, config c, arg\_list a,

device\_id id)

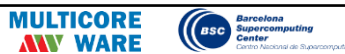

#### **Backup slides**

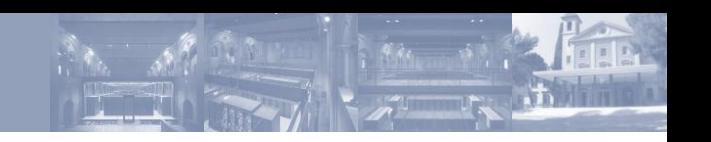

#### └**GMAC 2: Hardware Abstraction Layer**

- Physical description layer: description of the components in the system
	- Processing units (e.g., GPUs, CPUs)
	- Physical Memories (e.g., CPU memory, GPU memory)
	- Physical address spaces
		- Aggregation of memories that are directly accessible from a processing unit
			- CUDA: GPU Direct 2, Host-mapped memory
			- OpenCL: clEnqueueMap

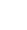

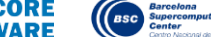

#### └**Hardware Abstraction Layer**

- System abstractions
	- Virtual address space
		- struct mm struct
	- Object: physical memory
		- Collection of struct page
	- View: mapping of an object in a vAS
		- struct vm area struct
	- Virtual processing unit: execution context to be executed on a processing unit
		- struct task struct

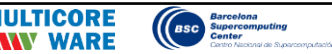

#### **Thardware Abstraction Layer**

- Platform-independent
	- CUDA, OpenCL
- Fat pointers
	- Transparent inter-device copies

hal::copy(hal::ptr dst, hal::ptr src, size t count)

- I/O devices
- Event-based API
	- Dependency tracking and synchronization
	- Timing and tracing

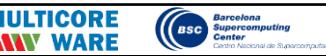

#### └**Distributed Shared Memory**

## • Links memory areas:

dsm::link(hal::ptr dst, hal::ptr src, size t count, int flags);

#### • Acquire/release concistency

dsm::acquire(hal::ptr p, size t count, int flags);

dsm::release(hal::ptr p, size t count);

• Depending on the conditions, optimizations are enabled

#### • Eager transfer

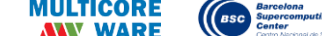

## └**Unified Virtual Address Space**

- Since the introduction of CUDA 4.0... but!
	- Not in 32-bit machines
	- Data structures must reside in pinned memory

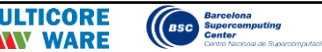